| King F   | ahd University of     |   |
|----------|-----------------------|---|
| Petrol   | eum & Minerals        |   |
| Comp     | uter Engineering Dep  | t |
|          |                       |   |
|          | 0 – Computer Networks |   |
| Term 15  | 51                    |   |
| Dr. Ashr | raf S. Hasan Mahmoud  |   |
| Rm 22-4  | 20                    |   |
| Ext. 172 | 24                    |   |
| Email: a | shraf@kfupm.edu.sa    |   |
|          |                       |   |
|          |                       |   |

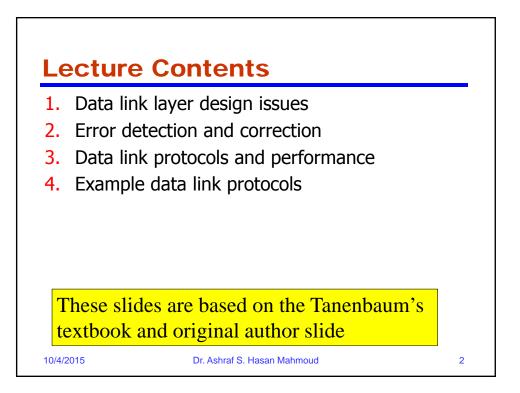

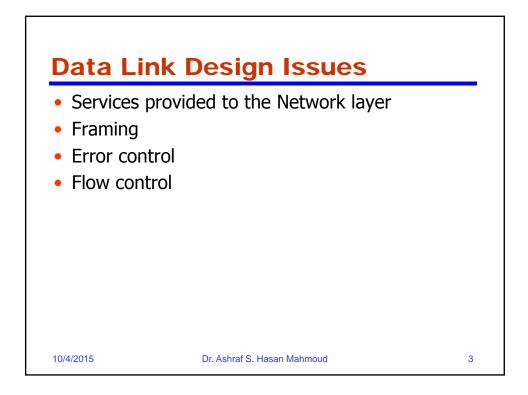

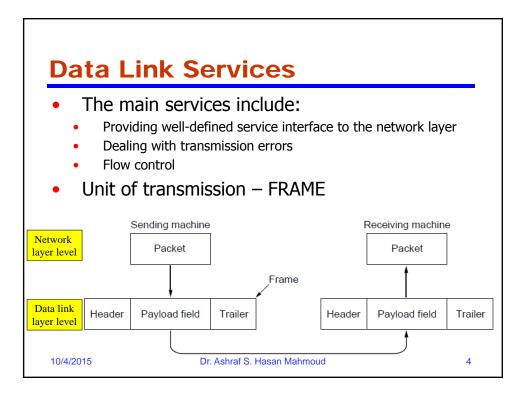

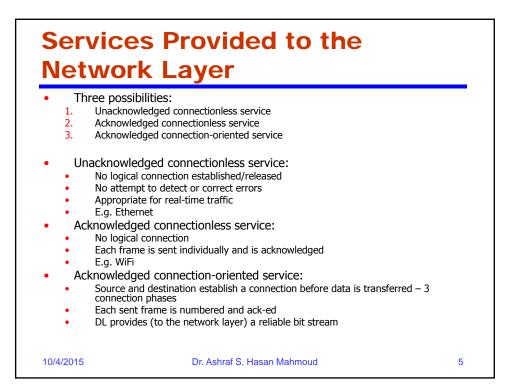

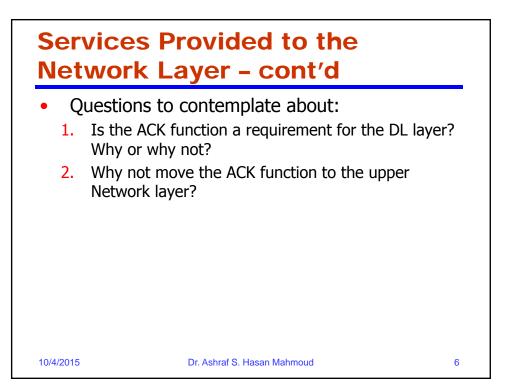

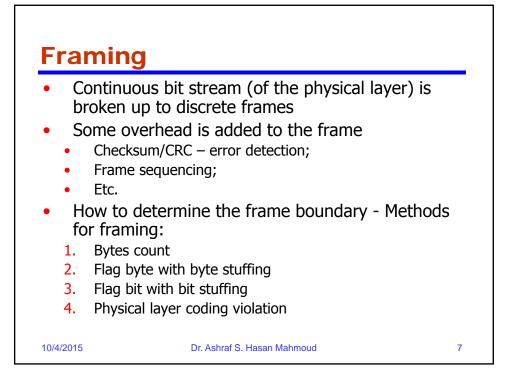

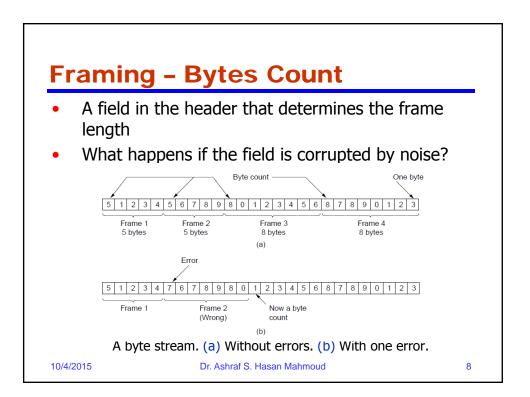

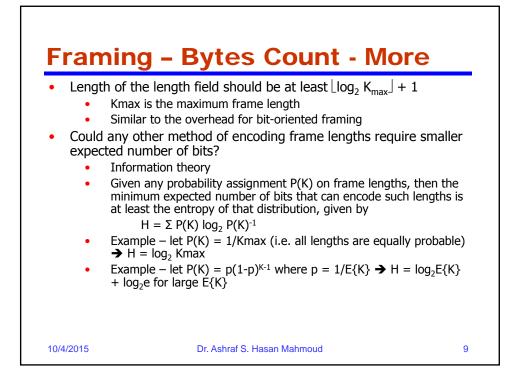

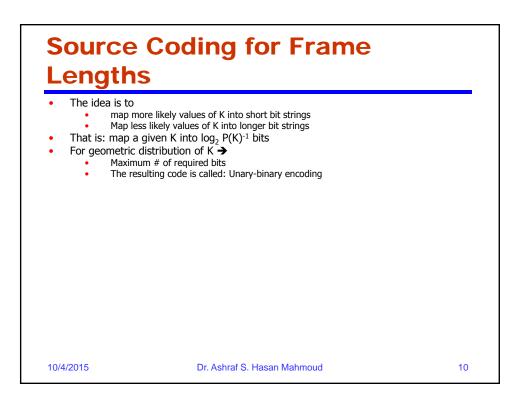

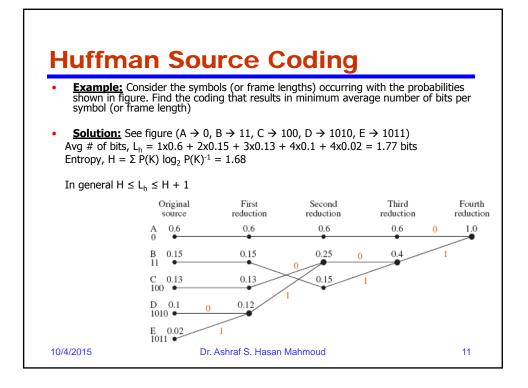

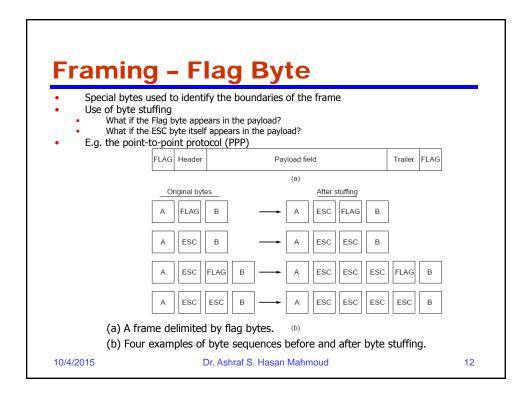

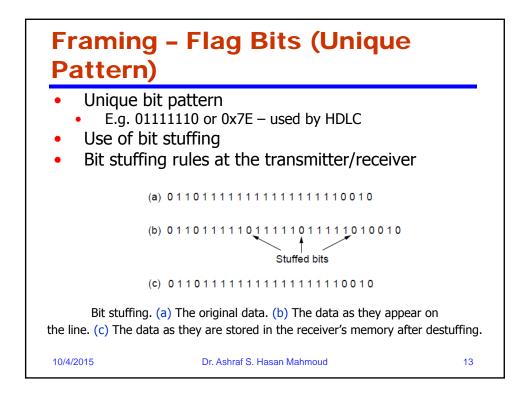

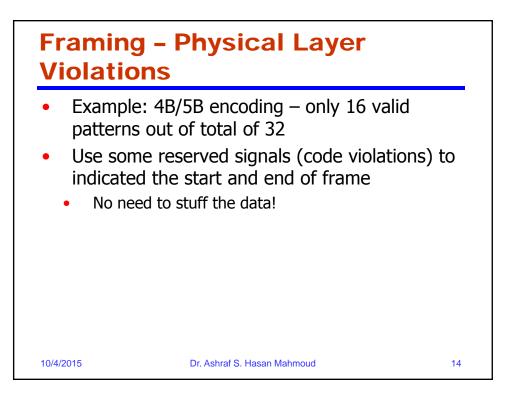

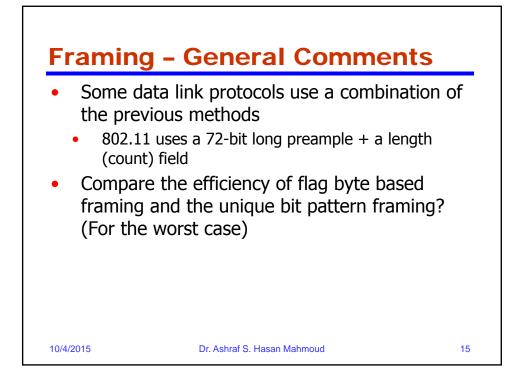

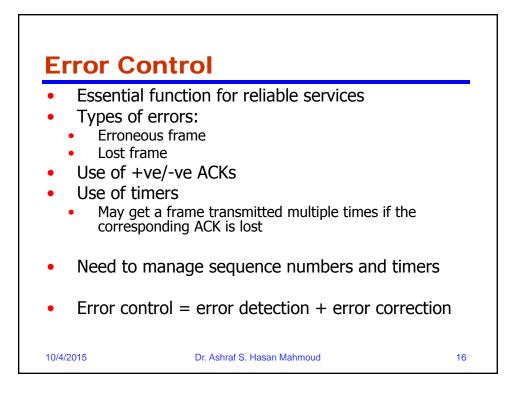

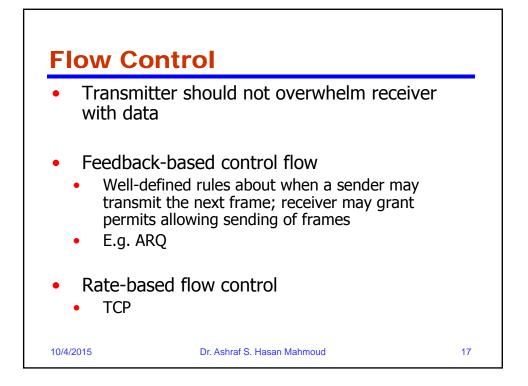

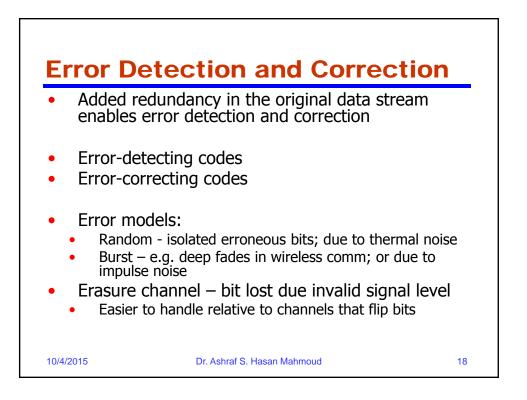

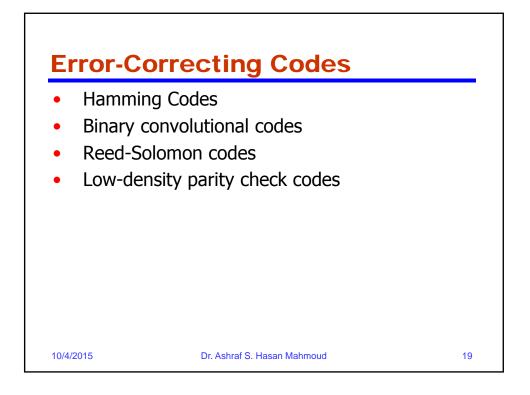

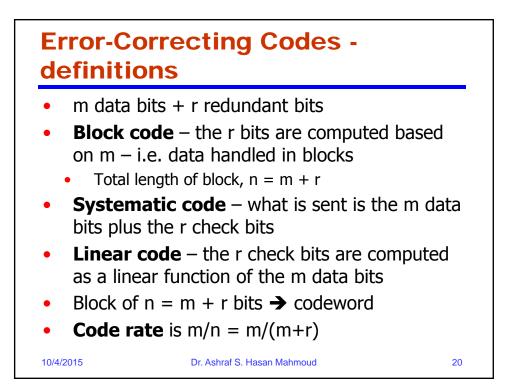

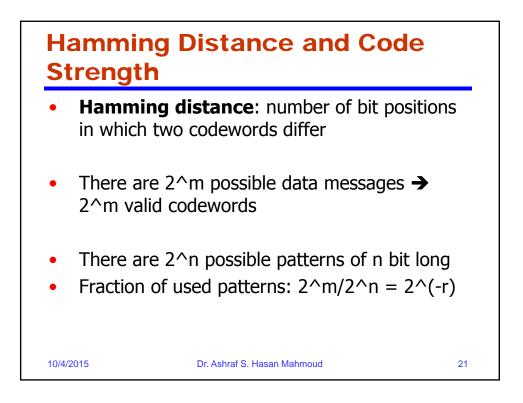

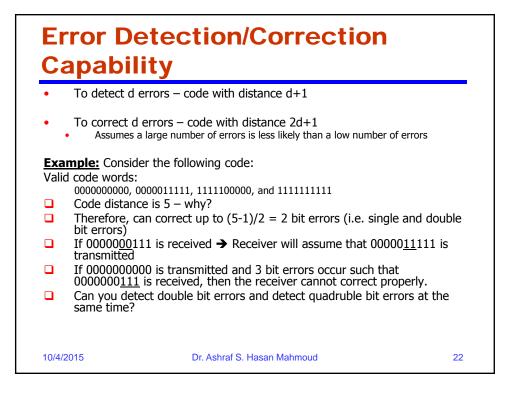

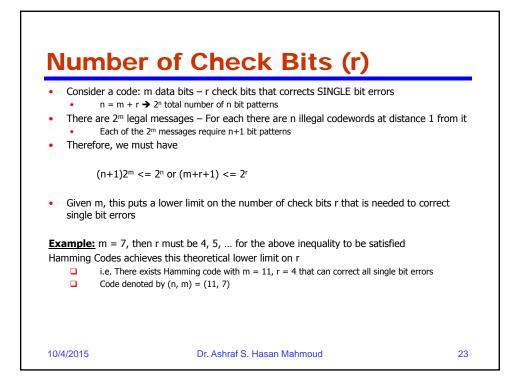

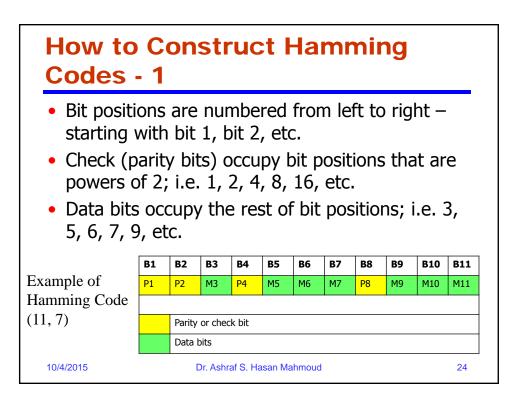

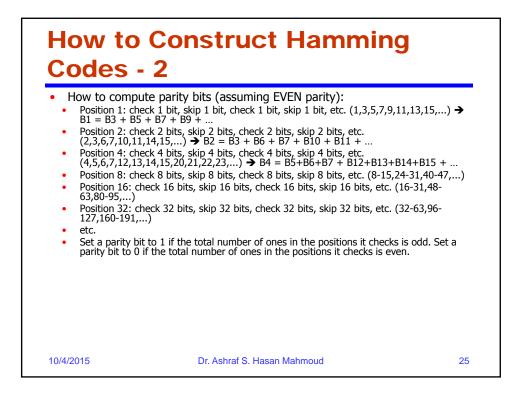

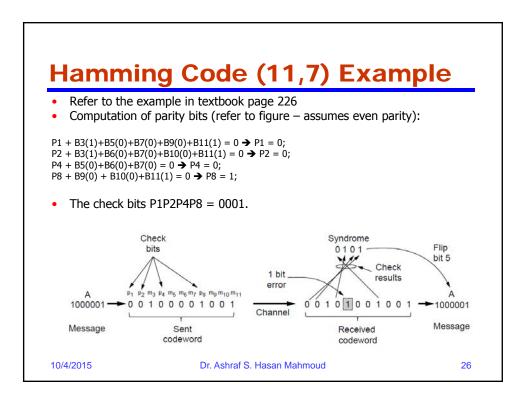

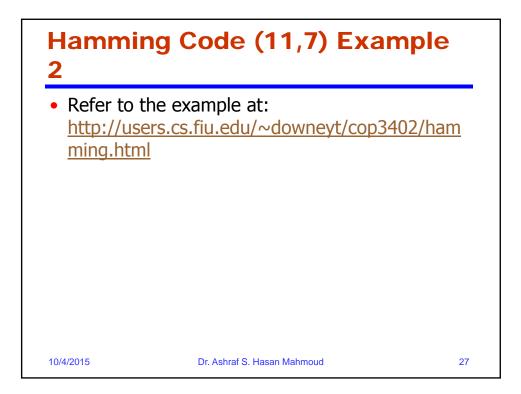

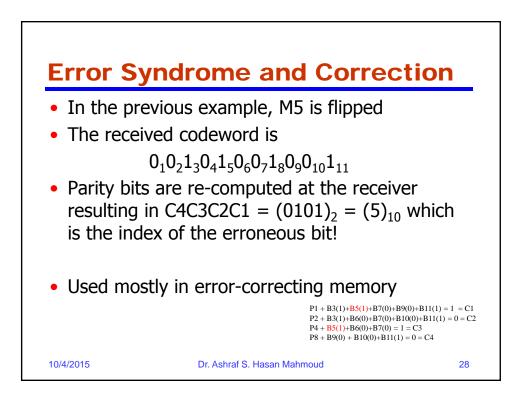

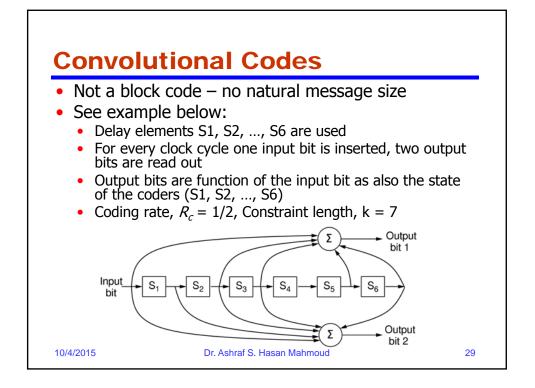

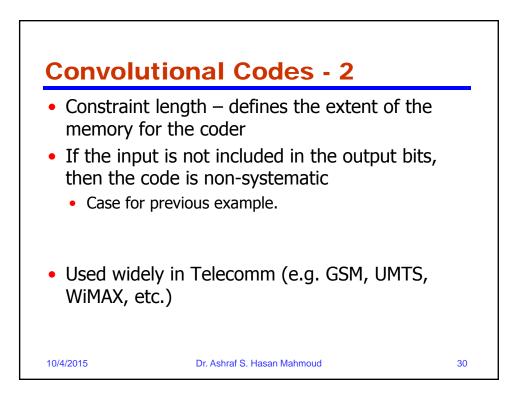

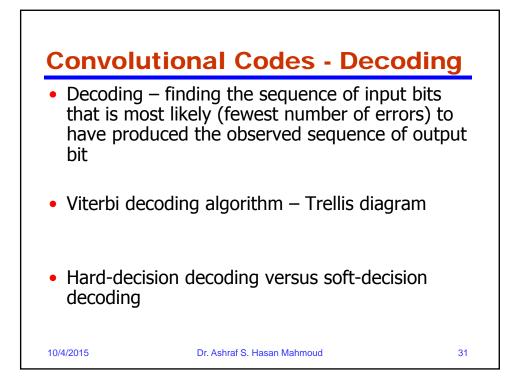

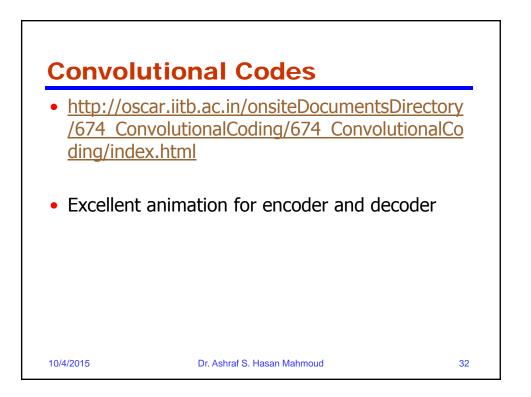

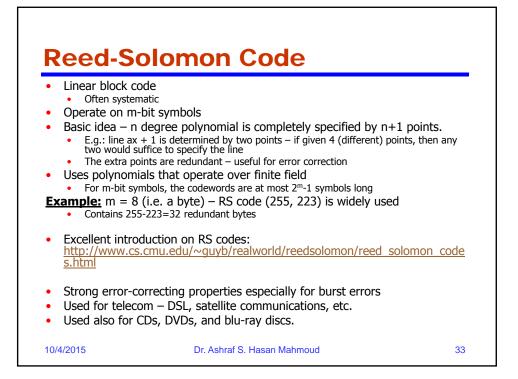

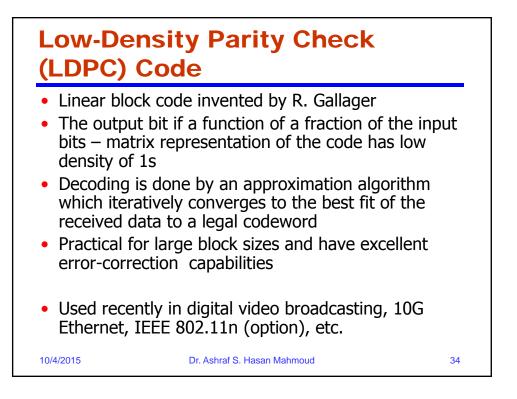

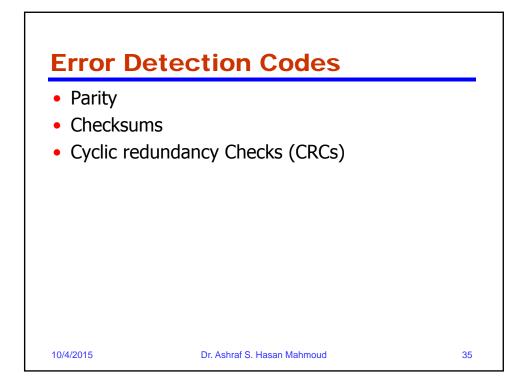

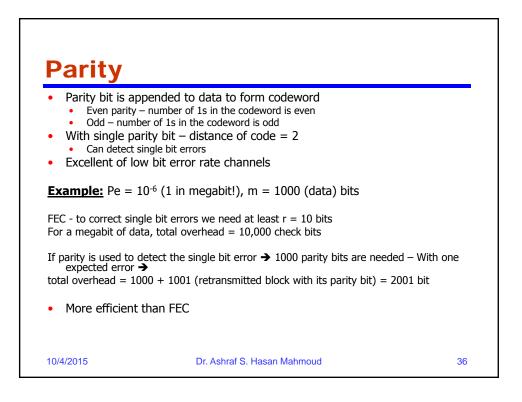

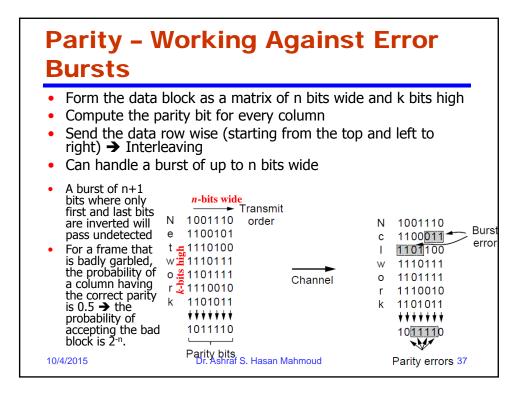

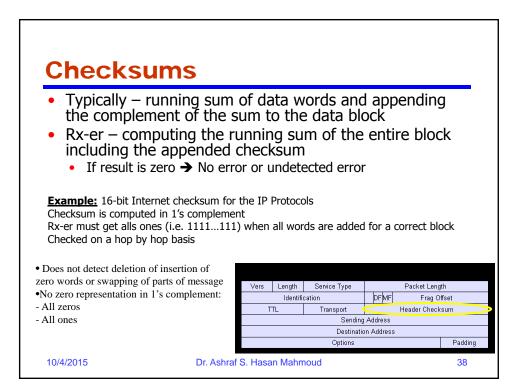

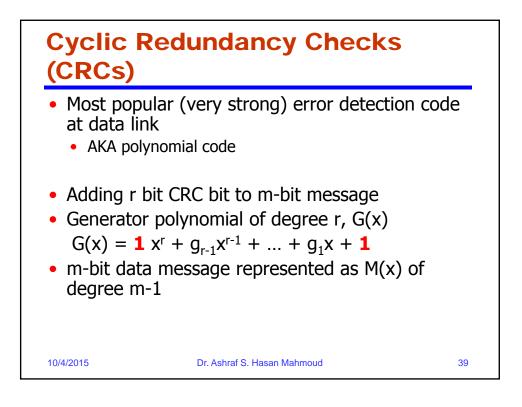

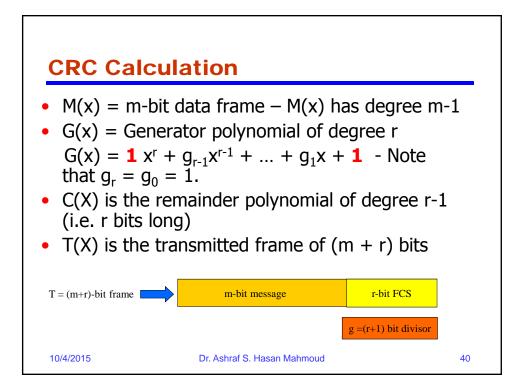

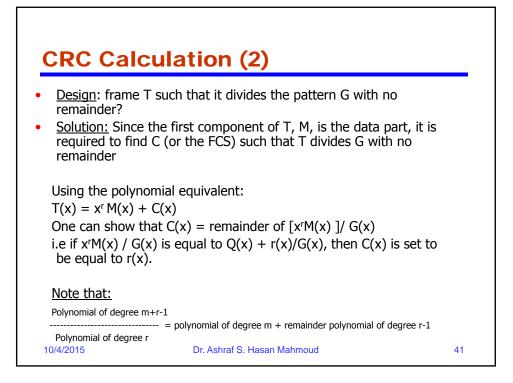

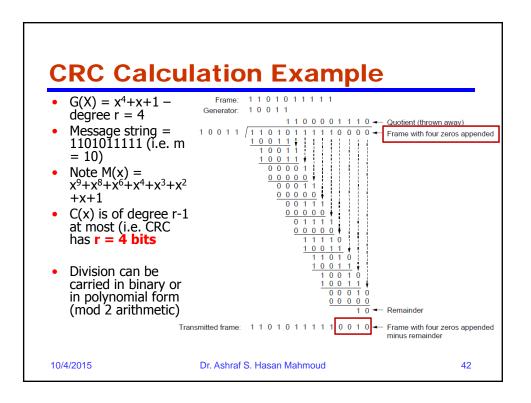

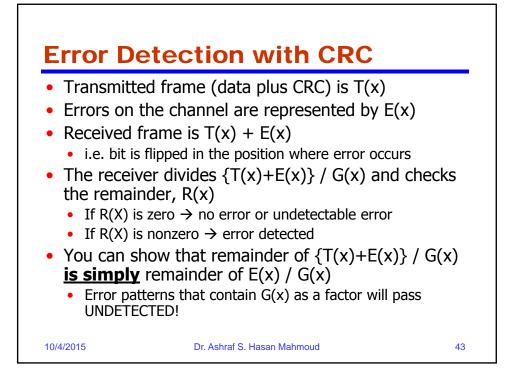

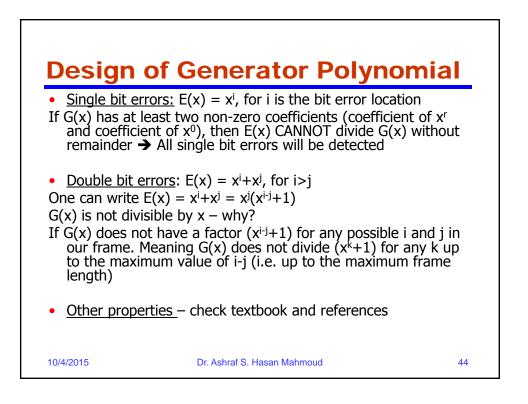

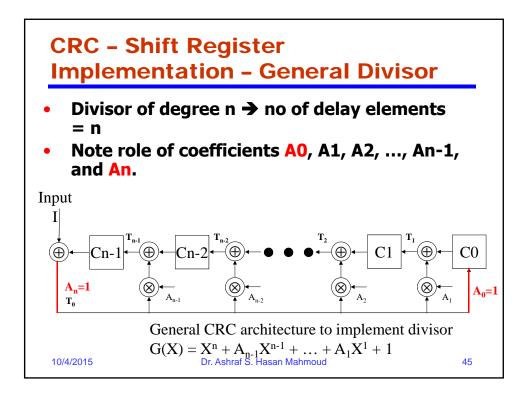

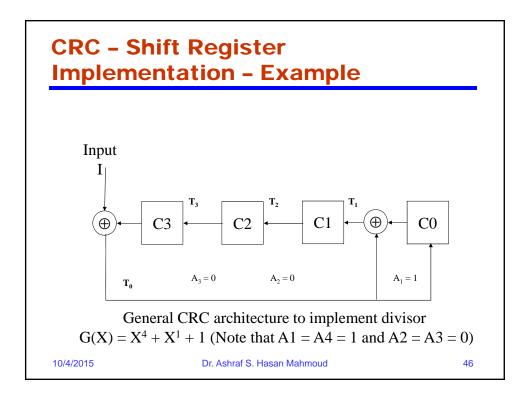

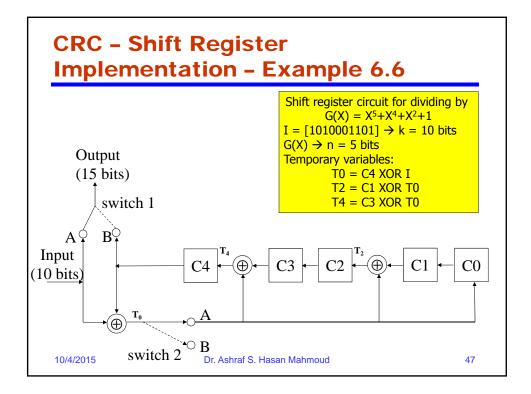

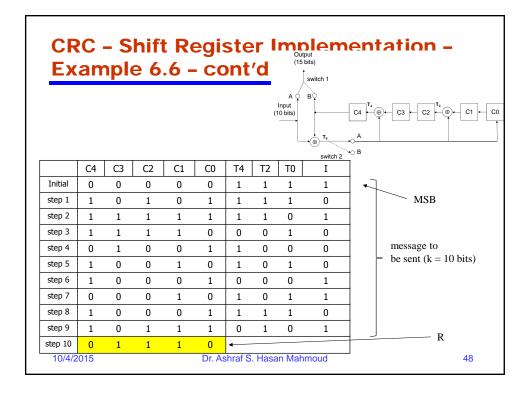

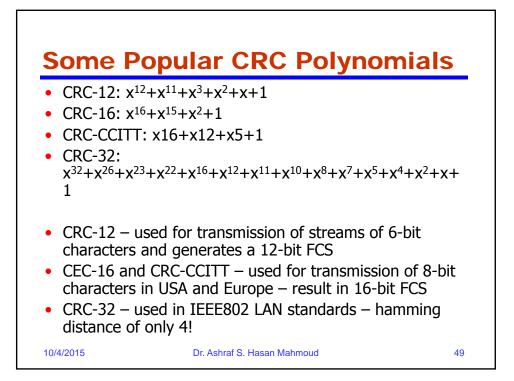

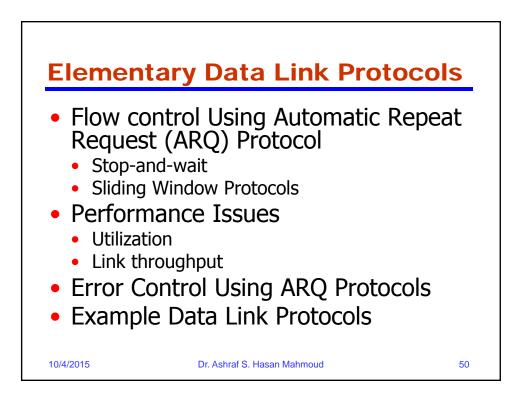

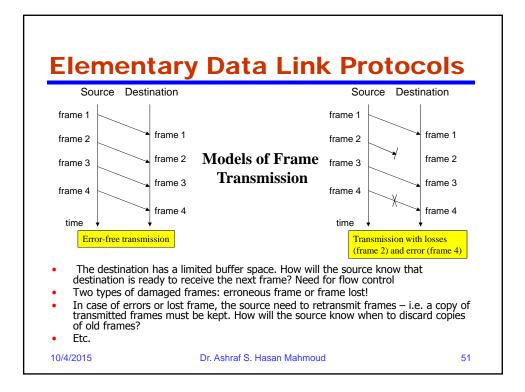

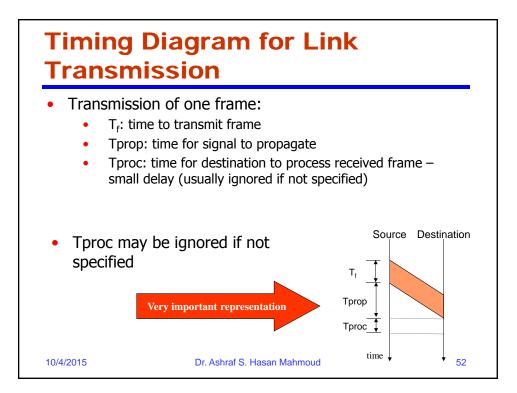

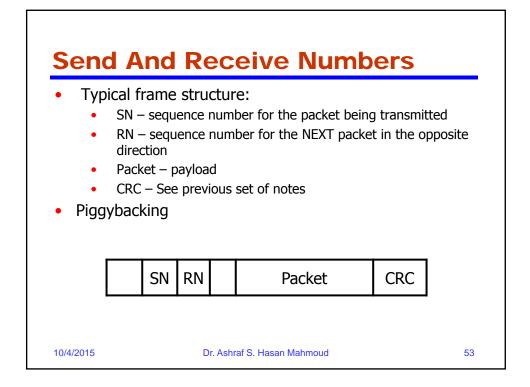

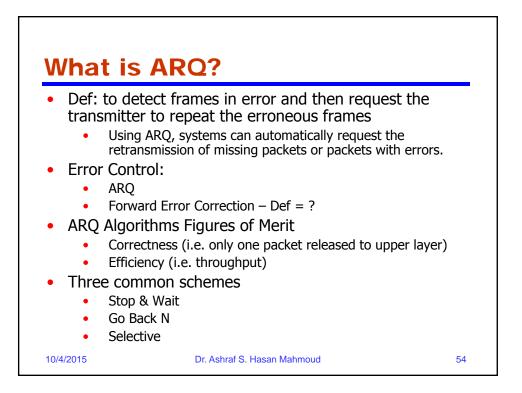

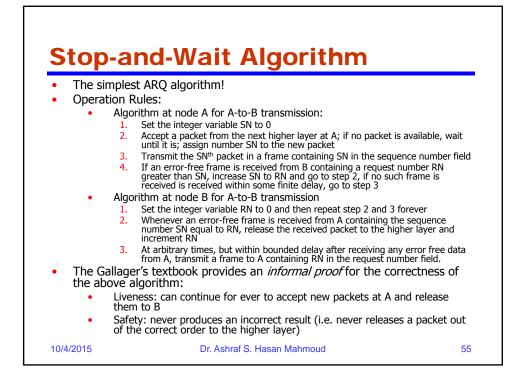

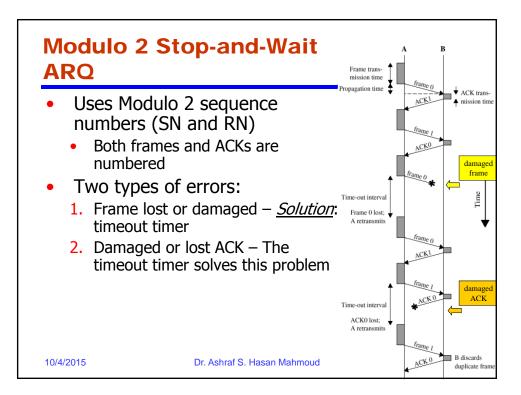

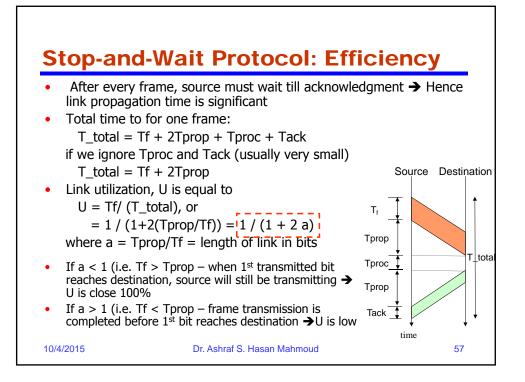

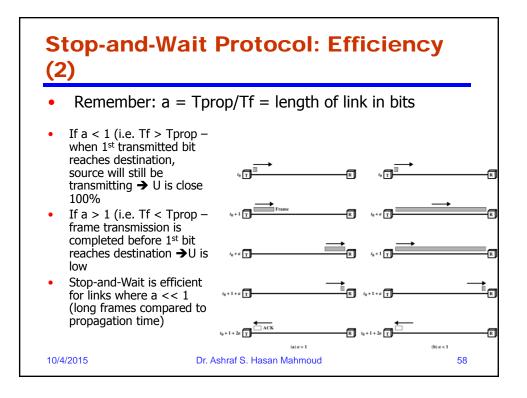

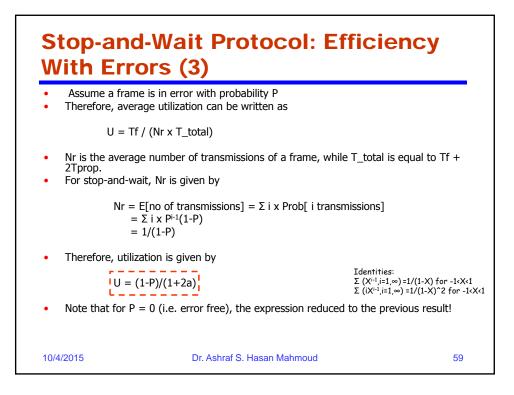

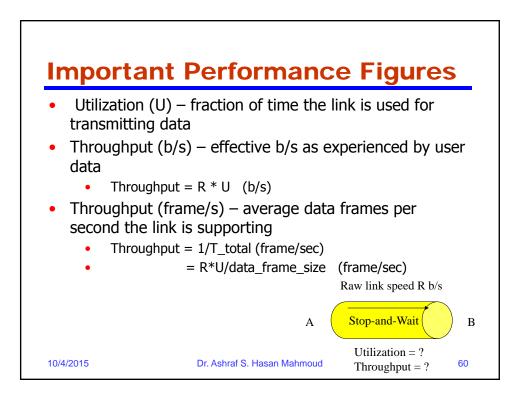

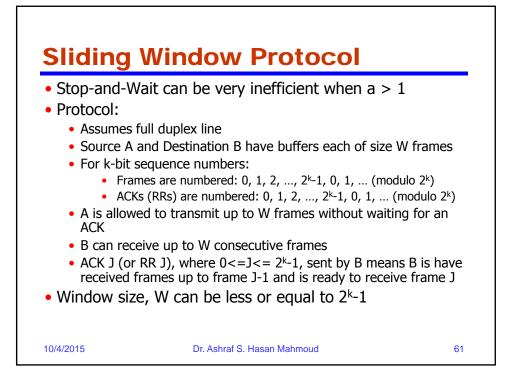

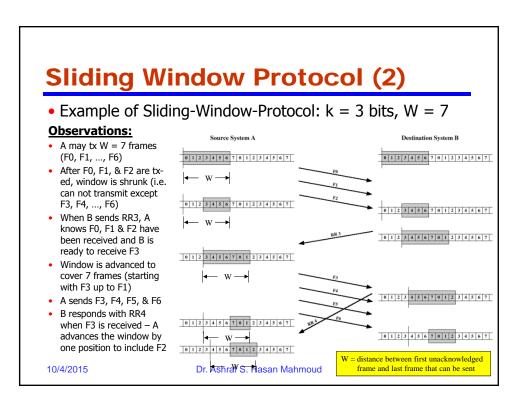

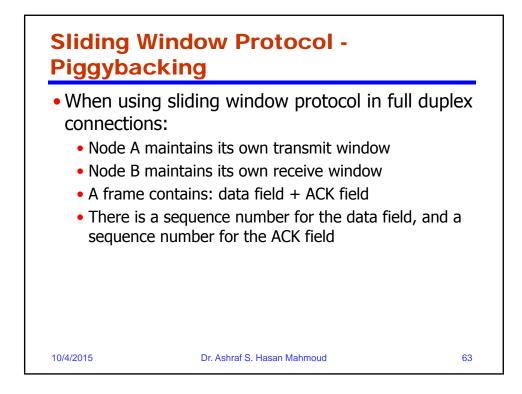

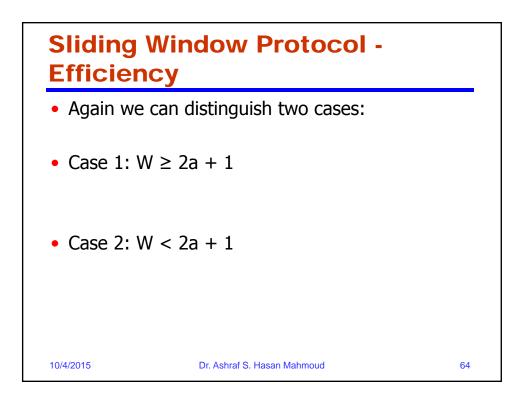

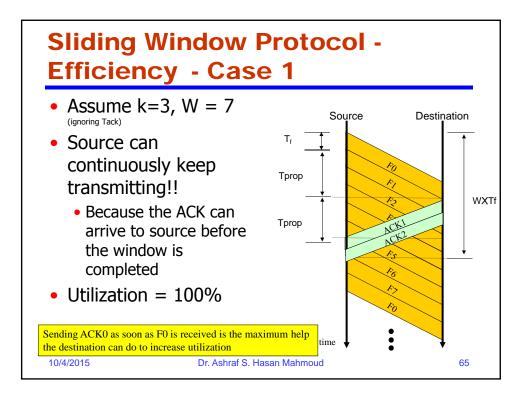

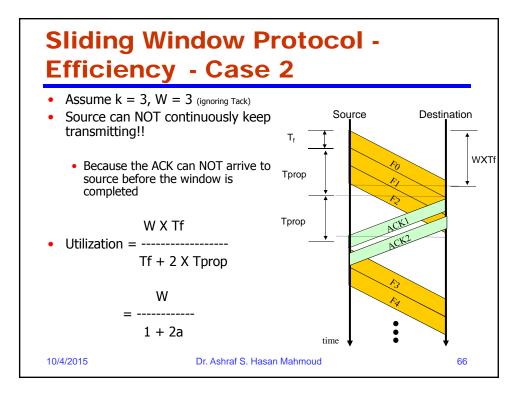

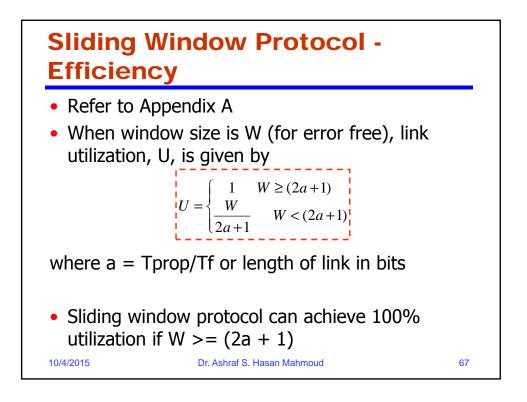

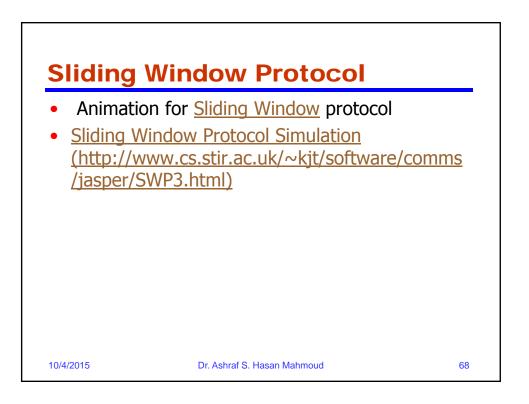

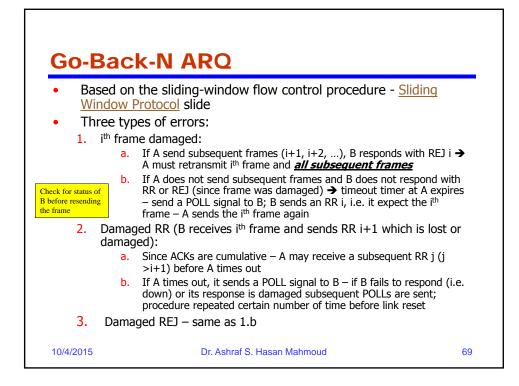

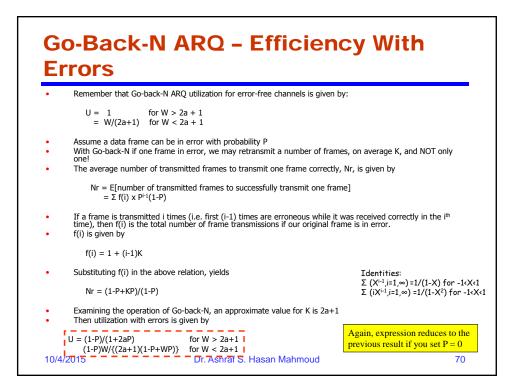

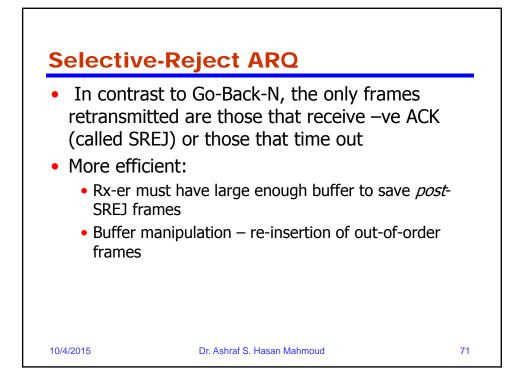

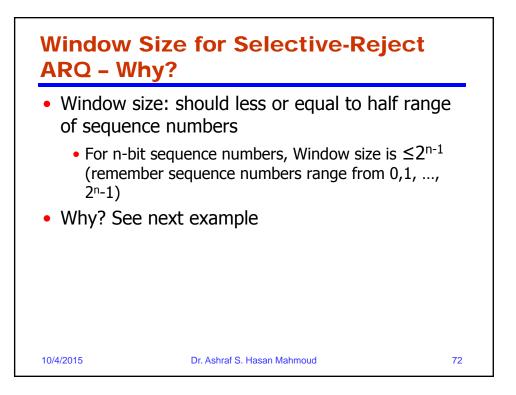

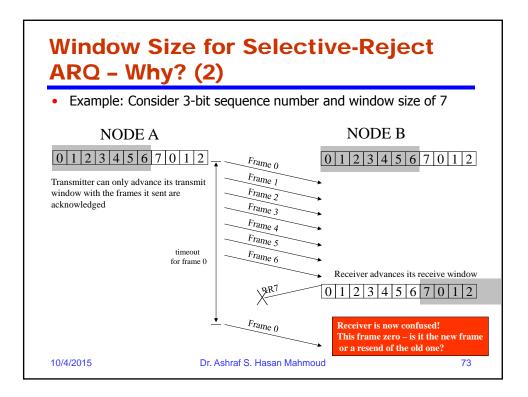

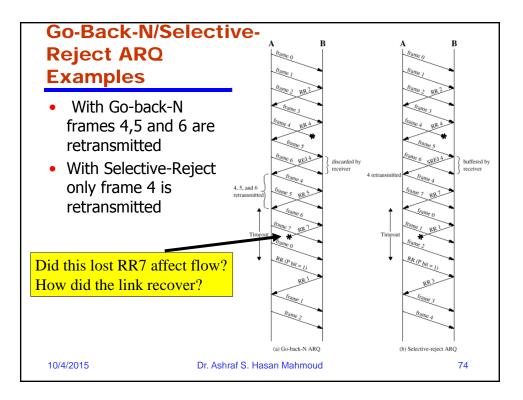

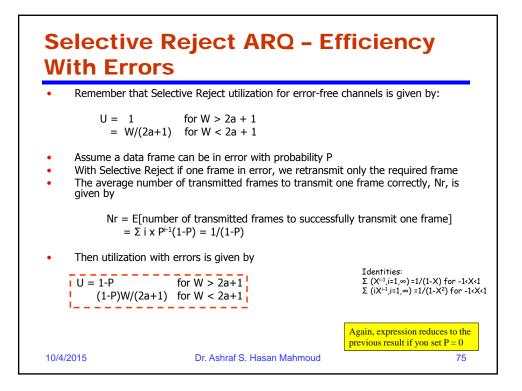

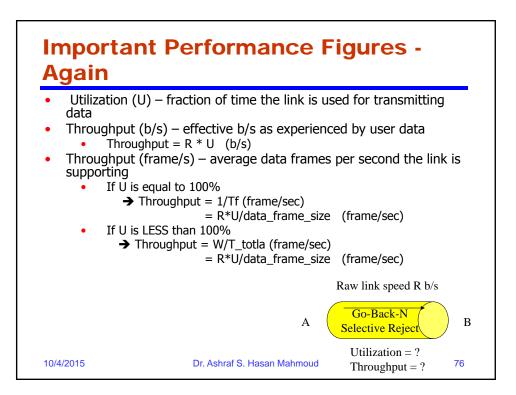

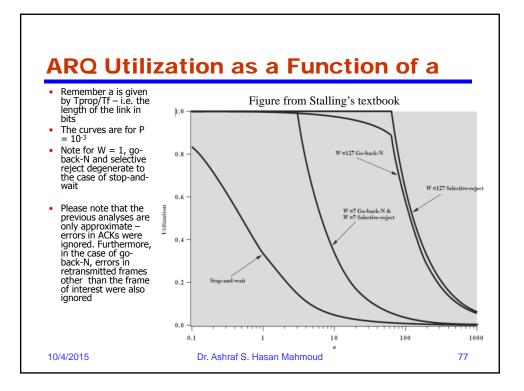

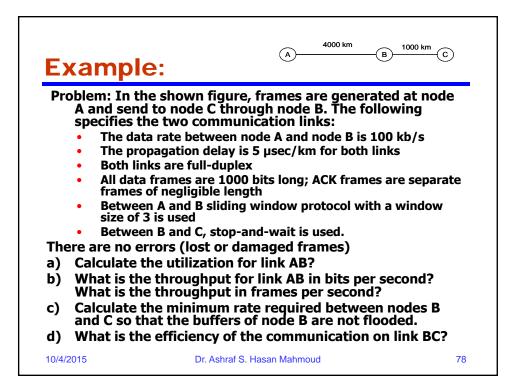

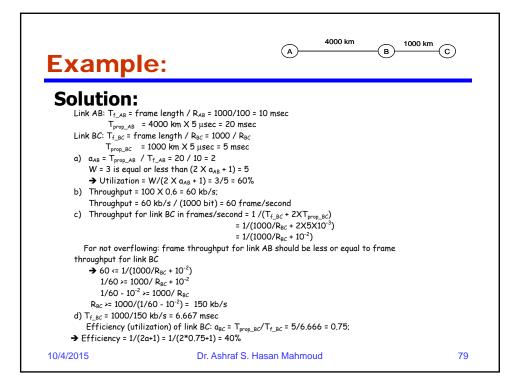

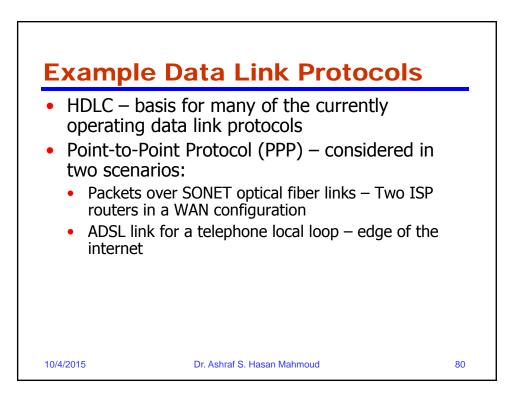

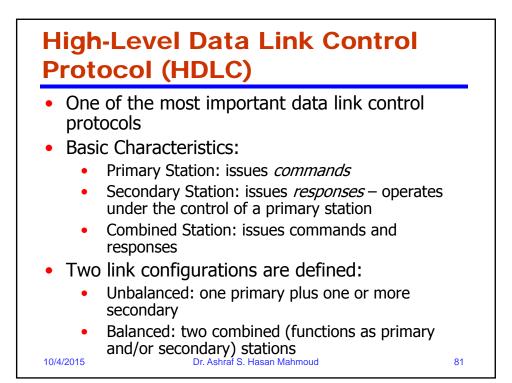

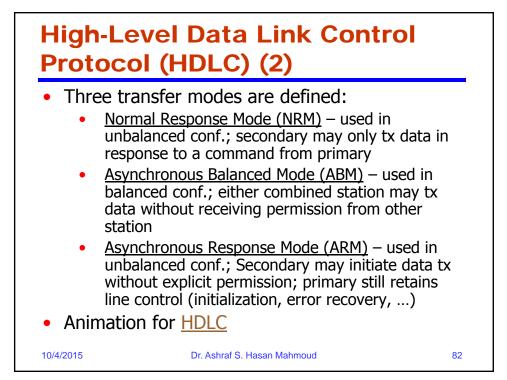

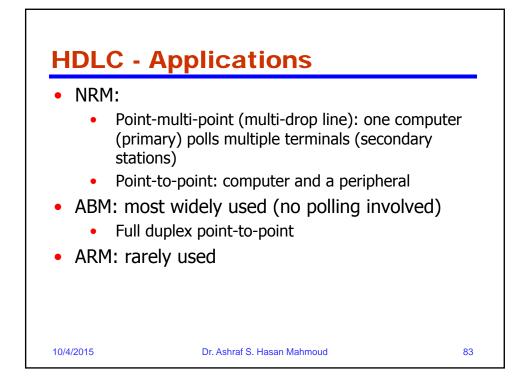

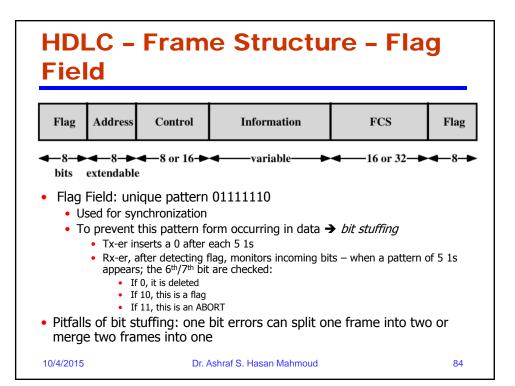

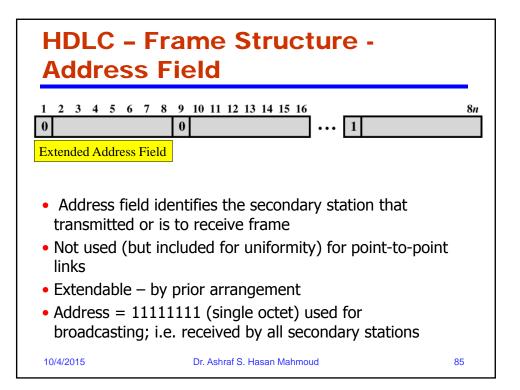

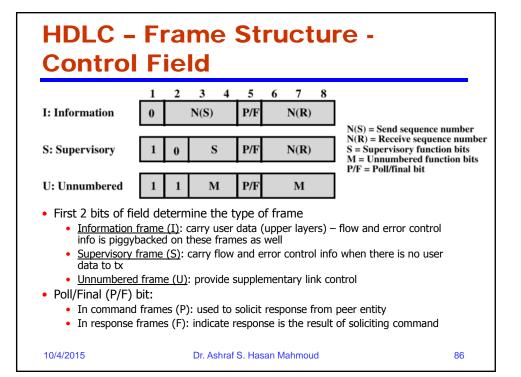

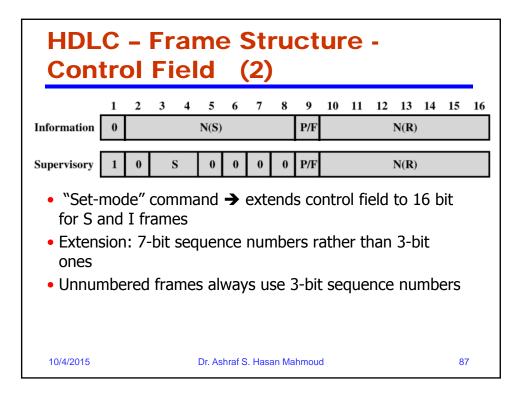

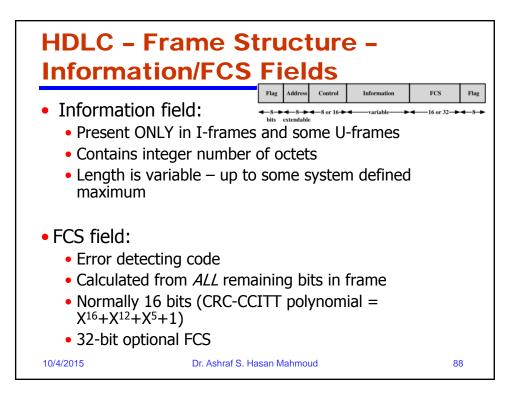

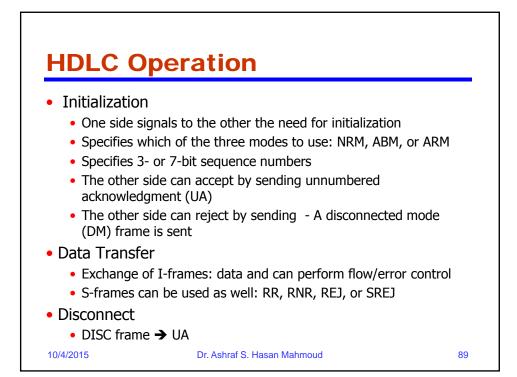

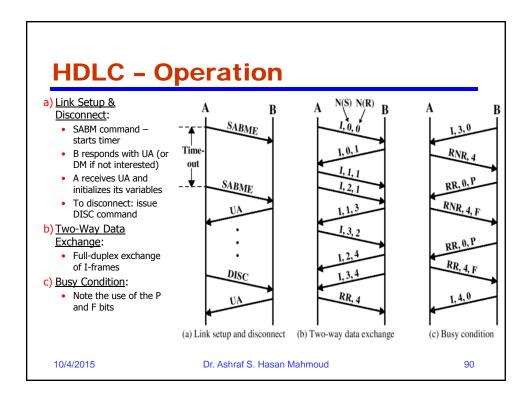

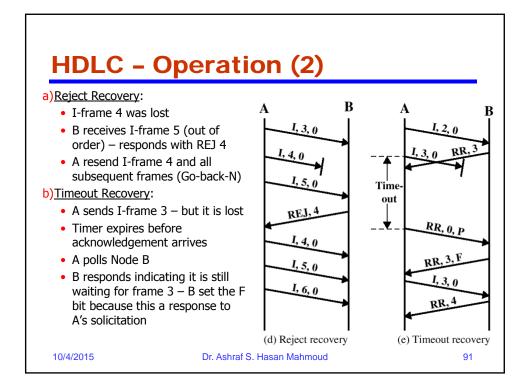

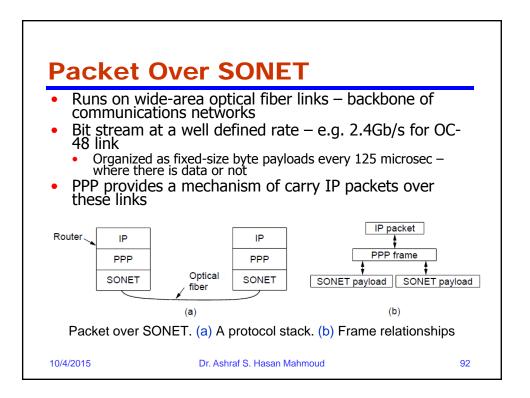

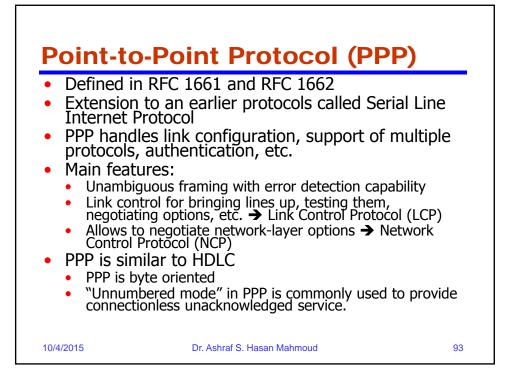

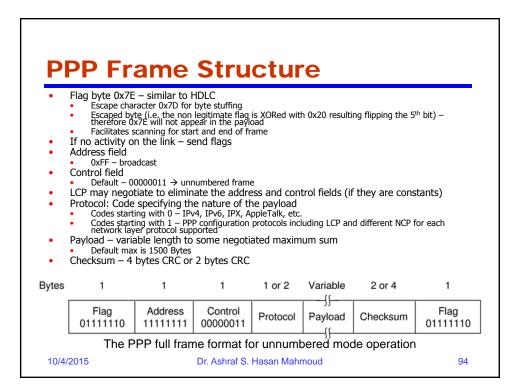

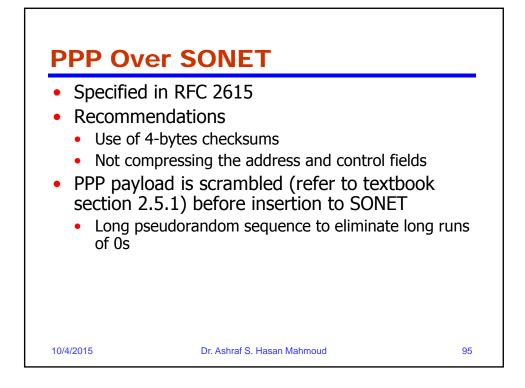

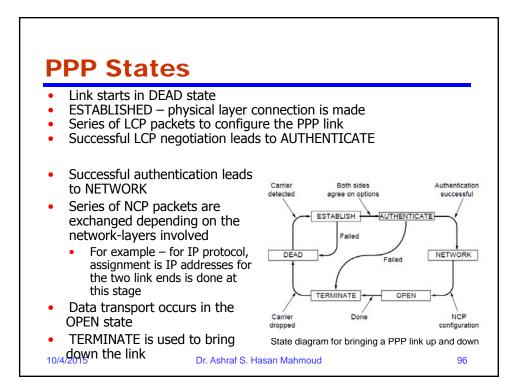

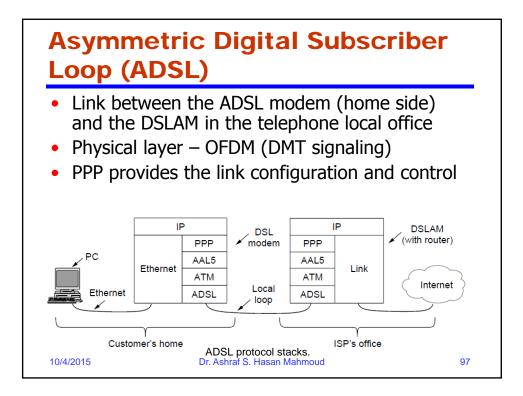

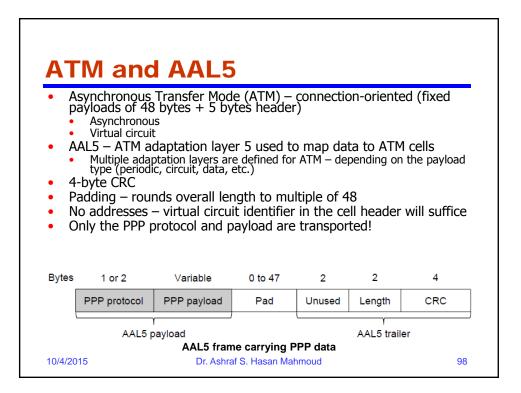